# Download Kindle

# VBA MIT EXCEL

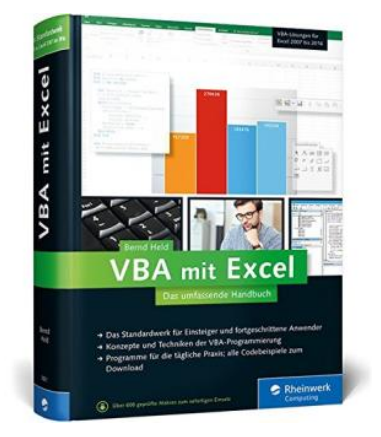

## Read PDF VBA mit Excel

- Authored by Bernd Held
- Released at 2016

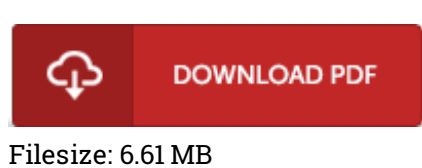

To open the document, you will want Adobe Reader program. You can download the installer and instructions free from the Adobe Web site if you do not have Adobe Reader already installed on your computer. You may download and install and conserve it to your laptop or computer for afterwards read through. Remember to follow the button above to download the file.

### Reviews

Good eBook and valuable one. It is one of the most incredible publication i actually have read through. Once you begin to read the book, it is extremely difficult to leave it before concluding.

#### -- Gardner Rath

Certainly, this is actually the greatest work by any article writer. It is definitely simplistic but surprises within the 50 % from the publication. Your daily life span will likely be transform the instant you total reading this article pdf.

#### -- Myrtle Glover PhD

Absolutely one of the best ebook We have at any time read. This really is for all those who statte there had not been <sup>a</sup> really worth reading through. I realized this publication from my i and dad advised this ebook to learn.

-- Dixie Volkman DVM